# **TP 3 Estimation spectrale paramétrique**

*Traitement des signaux biomédicaux*

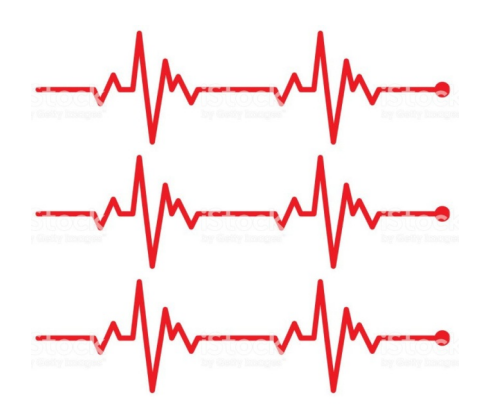

### **Légende**

- ß Entrée du glossaire
- A<br>
Abréviation
- ® Référence Bibliographique
- § Référence générale

### Table des matières

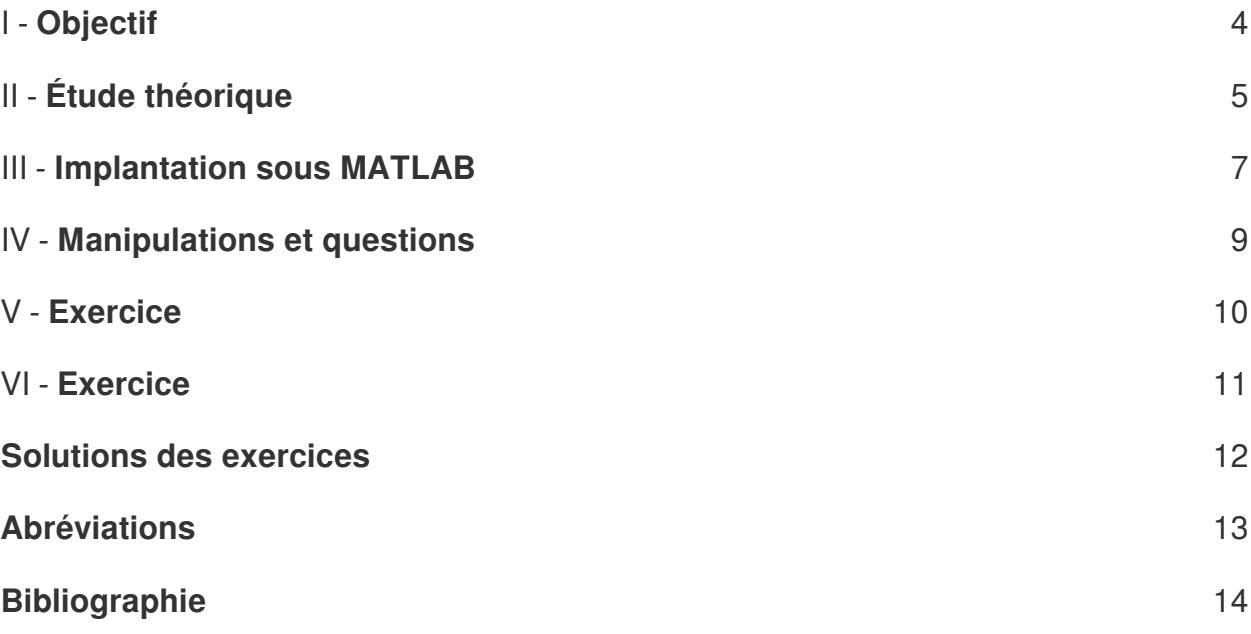

### <span id="page-3-0"></span>**Objectif**

 $\mathcal{M}^{\mathcal{A}}$ 

 $\sim$ 

 $\blacksquare$ 

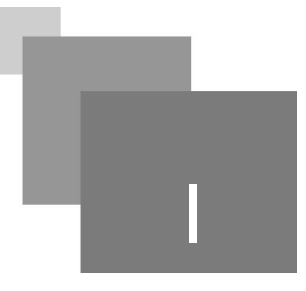

Ce TP consiste à étudier sous MATLAB les méthodes d'analyse spectrale paramétrique, plus en particulier les méthodes basées sur les modèles Autorégressifs (AR<sup>[p.13](#page-12-1)  $\text{A}$ </sup>).

## <span id="page-4-0"></span>**Étude théorique**

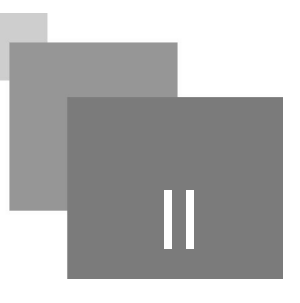

Toutes les techniques de détermination des spectres de puissance décrites dans le TP N 1 sont basées sur la transformation de Fourier et sont dites méthodes classiques et sont considérées comme les plus robustes des estimateurs spectraux. Elles ne sont pas exigeantes vis-à-vis de l'origine ou la nature des données, bien qu'une connaissance préalable du signal à analyser soit utile lors du choix de la fenêtre de pondération. Dans ces approches classiques, la forme d'onde en dehors de la fenêtre de données est implicitement assumé nulle. Puisque c'est rarement vrai, une telle hypothèse peut mener à des distorsions dues aux diverses fenêtres de données.

Des approches modernes d'analyse spectrale sont conçues pour surmonter les distorsions produites par l'approche classique et est particulièrement efficace envers les segments de données de courtes durées. Les méthodes paramétriques se servent d'un processus linéaire (modèle) pour estimer le spectre de puissance.

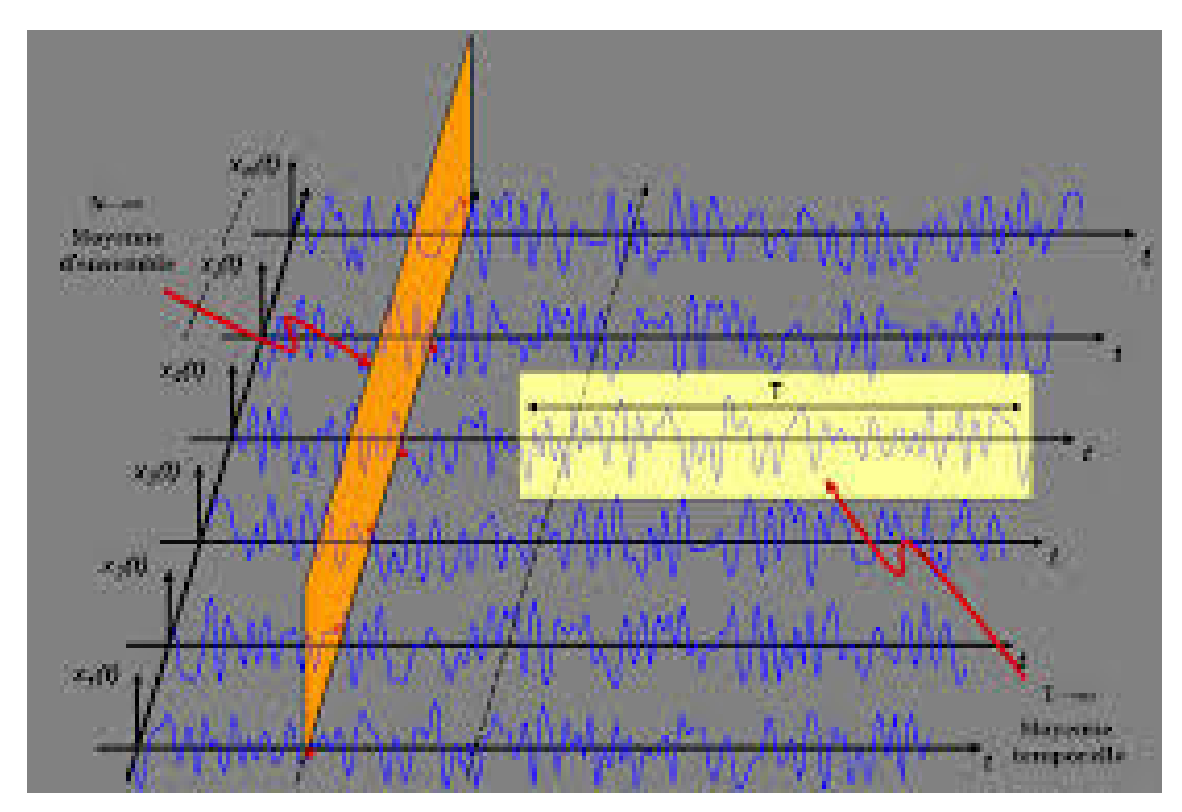

#### *Estimateur paramétrique*

Différents types de modèles sont employés selon la nature de leurs fonctions de transfert. Trois types de modèles sont les plus populaires : AR (Auto–Régressif) et MA (à Moyenne Ajustée), et la

 $\mathcal{L}$ 

Étude théorique

combinaison des deux A[R](#page-12-1)MA (Auto–Régressif et à Moyenne Ajustée). Le modèle AR<sup>p.13</sup><sup>A</sup> a une fonction de transfert avec seulement une constante dans le numérateur et un polynôme dans le dénominateur.

Ceci provoque une équation dans le domaine temporel semblable avec seulement un coefficient simple pour le numérateur, b (0), que l'on assume égal à 1 :

$$
y(n) = -\sum_{k=1}^{p} a(k) \cdot y(n-k) + u(n)
$$

Avec; u (n) est l'entrée qui est un bruit blanc dans ce cas et p est l'ordre du modèle.

Il est à noter que dans l'équation (1), la sortie est obtenue en convoluant la fonction de pondération du modèle, a (k), avec les versions passées de la sortie qui sont y (n − k). C'est semblable à un filtre à réponse impulsionnelle infinie (IIR: Infinite Impulse Response) avec un numérateur constant.

Le modèle à moyenne ajustée (MA) est utile pour l'évaluation des spectres avec des vallées sans aucune crête. La fonction de transfert de ce modèle a seulement un numérateur polynômial. L'équation temporelle pour un modèle MA est la même que pour un filtre à réponse impulsionnelle finie (FIR: Finite Impulse Response), avec le coefficient a (0) du dénominateur mis à 1 :

 $y(n) = -\sum_{k=1}^{q} b(k) u(n-k)$ 

Avec; x (n) est l'entrée et q est l'ordre du modèle.

Si le spectre<sup>p.14</sup><sup>®</sup> est susceptible de contenir les crêtes pointues et les vallées, alors un modèle qui combine les caractéristiques des modèles AR<sup>p.13 A</sup> et MA<sup>p.13</sup> A est à employer. La fonction de transfert d'un modèle ARMA contient des polynômes au numérateur ainsi qu'au dénominateur.

$$
y(n) = -\sum_{k=1}^{p} a(k) \cdot y(n-k) - \sum_{k=1}^{q} b(k) \cdot u(n-k)
$$

 $\mathcal{L}$ 

### <span id="page-6-0"></span>**Implantation sous MATLAB**

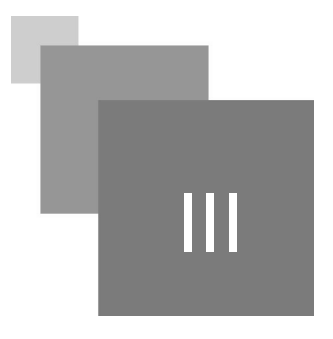

La méthode de Yule-Walker<sup>[p.14](#page-13-2)</sup> est destinée à résoudre l'équation récursive du modèle autorégressif (AR), et peut être implantée sous MATLAB comme suit :

#### $[PS, freq] = p$  yulear(x, p, n f f t, F s);

Seulement les deux premiers arguments, x et p, sont exigés car les deux autres ont des valeurs par défaut. L'argument d'entrée, x, est un vecteur contenant le signal à analyser, p est l'ordre du modèle AR. L'argument d'entrée nfft spécifie la longueur du segment de données à analyser. Si nfft est inférieur à la longueur de x, alors des moyennes seront prises comme dans pwelch. La valeur par défaut pour nfft est 256. Le paramètre Fs représente la fréquence d'échantillonnage. Si ce paramètre est spécifié alors il est utilisé pour construire le vecteur fréquentiel, freq, pour la représentation graphique du spectre. Si Fs n'est pas spécifié, alors le vecteur fréquentiel se construit entre 0 et π.

Comme dans la routine pwelch, seulement le premier argument de sortie, PS, est exigé, et il contient le spectre de puissance résultant. De même, la durée de PS est (nfft/2)+1 si nfft est pair, ou bien (nfft+1) /2 si nfft est impair. Un cas particulier se présente lorsque x est complexe, PS aura une longueur de nfft. D'autres options sont possibles (consulter l'aide de MATLAB par help pyulear ou doc pyulear sur la ligne commande).

D'autres méthodes autorégressives sont disponibles, par exemple;

#### *Simulation*

 $[Pxx, freq] = pburg(x, p, nfft, Fs); méthode de Burg$ 

[Pxx, freq] = pcov(x,p,nfft,Fs); méthode de covariance

 $[Pxx, freq] = pmcov(x.p.nfft.Fs); méthode de covariance modifiee$ 

#### **Simulation : Script MATLAB préliminaire**

Générer un signal combinant un bruit blanc filtré passe–bas, quatre sinusoïdes, deux parmi elles étroitement alignées, et du bruit blanc.

L'étudiant complète les parties Travail à compléter dans le script MATLAB suivant.

Programme d'évaluation des différentes méthodes d'analyse spectrale moderne

Générer des spectres du bruit blanc filtré passe-bas et des sinusoïdes, et du bruit blanc qui applique

des méthodes d'analyse classique et AR.

- N = 1024; taille des vecteurs
- $fs = 1000$ ; fréquence d'échantillonnage n1 = 8; ordre du filtre
- w = pi/20; fréquence de coupure du filtre (25 Hz)
- Générer le processus à large bande passe–bas, et Calculer la réponse impulsionnelle d'un filtre
- de Butterworth passe–bas
- noise = randn(N,1); générer le bruit

 $\bar{\alpha}$ 

 $\sim$  10  $\,$ 

 $\blacksquare$ 

[b,a] = butter(n1,w); calculer les coefficients du filtre

. . . .

### <span id="page-8-0"></span>**Manipulations et guestions**

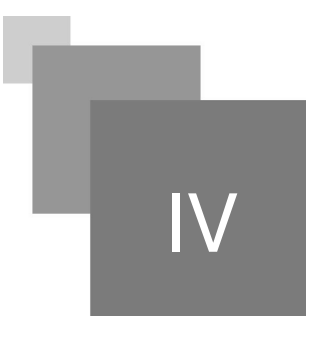

- 1. Présenter l'aspect théorique des différentes méthodes d'estimation spectrale paramétrique, notamment la méthode de Yule–Walker, la méthode de Burg et la méthode de covariance.
- 2. Expliquer toutes les étapes de l'exemple présenté ci–dessus.
- 3. Employer la fonction sig\_bruit développée dans le TP N◦1 pour produire un segment de 254 point contenant deux sinusoïdes étroitement aligné à 200 et 220 Hz. Trouver l'ordre optimal du modèle AR permettant de distinguer ces deux raies spectrales avec un minimum de faux pics. Employer la méthode de Burg.
- 4. Utiliser maintenant un segment de durée réduite de N = 64. Que constatez– vous?
- 5. Utiliser la fonction sig\_bruit pour générer un segment bruité de 128 échan- tillons avec deux sinusoïdes à 200 et 230 Hz. Comparer les méthodes de Welch et de Yule-Walker à l'égard de l'estimation du spectre du signal. Faites rap- procher les deux raies spectrales en termes de fréquence, par exemple, 200 et 220 Hz ou moins, ainsi de suite, pour constater la différence entre les deux approches d'analyse spectrale.
- 6. Développer un algorithme basé sur l'approche de Yule–Walker permettant d'estimer la densité spectrale de puissance d'un signal donné. Ça sera une fonction qui permet de lire un signal et l'ordre du modèle AR.

Estimer la fréquence du signal sig bruit avec une fréquence d'échantillonnage de 1000, 1500 et 2000 Hz. Et compléter le tableau suivant :

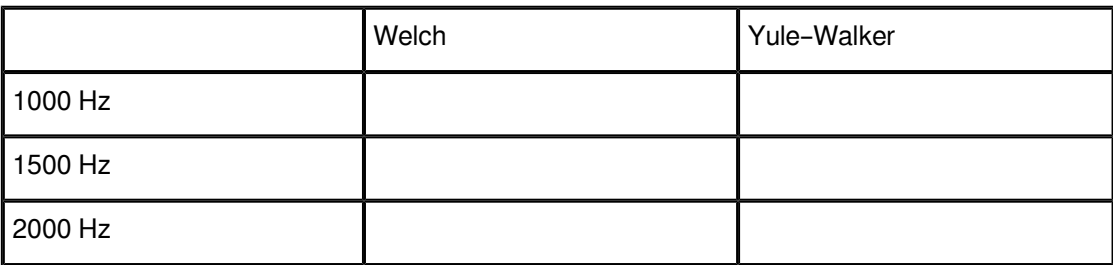

*Calcul*

 $\mathcal{L}$ 

7. Conclure le présent travail pratique en faisant allusion aux résultats de chacune des questions précédentes.

### <span id="page-9-0"></span>**Exercice**

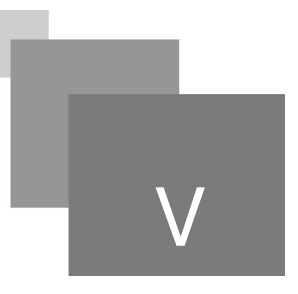

*[[solution](#page-11-1)* n°1*[\*]* [p.12](#page-11-1)*]*

Des approches modernes d'analyse spectrale sont conçues pour :

- O Surmonter les distorsions produites par l'approche classique
- Completer les distorsions produites par l'approche classique

 $\mathcal{A}^{\mathcal{A}}$  .

 $\sim 10^{-11}$ 

 $\overline{\phantom{a}}$ 

30

### <span id="page-10-0"></span>**Exercice**

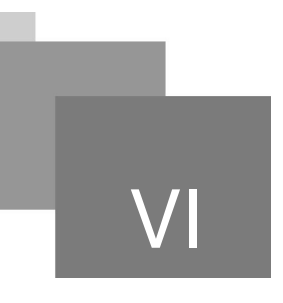

*[\[solution](#page-11-2)* n°2*[\*]* [p.12](#page-11-2)*]*

**Contract Contract Avenue** 

 $\sim$ 

NM.

Différents types de modèles sont employés selon la nature de leurs fonctions de transfert :

- Auto–Régressif
- Moyenne Ajustée
- Auto–Régressif et à Moyenne Ajustée
- Périodogramme

### <span id="page-11-0"></span>**Solutions des exercices**

#### <span id="page-11-1"></span>> **Solution** n°1 and Exercice p. [10](#page-9-0)

Des approches modernes d'analyse spectrale sont conçues pour :

- Surmonter les distorsions produites par l'approche classique
- Completer les distorsions produites par l'approche classique

 $\mathcal{L}$ 

#### <span id="page-11-2"></span>> **Solution** n°2 Exercice p. [11](#page-10-0)

Différents types de modèles sont employés selon la nature de leurs fonctions de transfert :

- Auto–Régressif
- Moyenne Ajustée
- Auto–Régressif et à Moyenne Ajustée
- Périodogramme

The contract of the con-

N

### **Abréviations**

<span id="page-12-1"></span><span id="page-12-0"></span>**AR :** Modèles AutoRégressifs

<span id="page-12-2"></span>**MA :** Moyenne Ajustée

### <span id="page-13-0"></span>**Bibliographie**

 $\mathcal{H}$ 

 $\sim$  10  $\,$ 

 $\overline{\phantom{a}}$ 

M

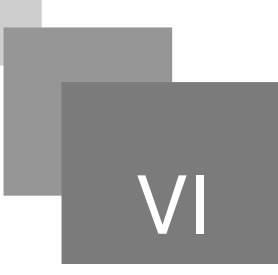

<span id="page-13-2"></span>Analyse et traitement du signal : signaux déterministes et aléatoires, filtrage, estimation avec exercices et problèmes corrigés, Bibliothèque de la faculté de Technologie, ISBN : 978-2-7298- 3194-3.

<span id="page-13-1"></span>Le traitement du signal sous Matlab : pratique et applications, Bibliothèque de la faculté de Technologie, ISBN : 978-2-7462-1645-7.